# THE GEORGE WASHINGTON UNIVERSITY

# **WASHINGTON, DC**

## **SCHOOL OF ENGINEERING AND APPLIED SCIENCE DEPARTMENT OF ELECTRICAL AND COMPUTER ENGINEERING ECE 2115: ENGINEERING ELECTRONICS LABORATORY**

**Experiment #7:** *Designing and Measuring a Common-Emitter Amplifier*

# **COMPONENTS**

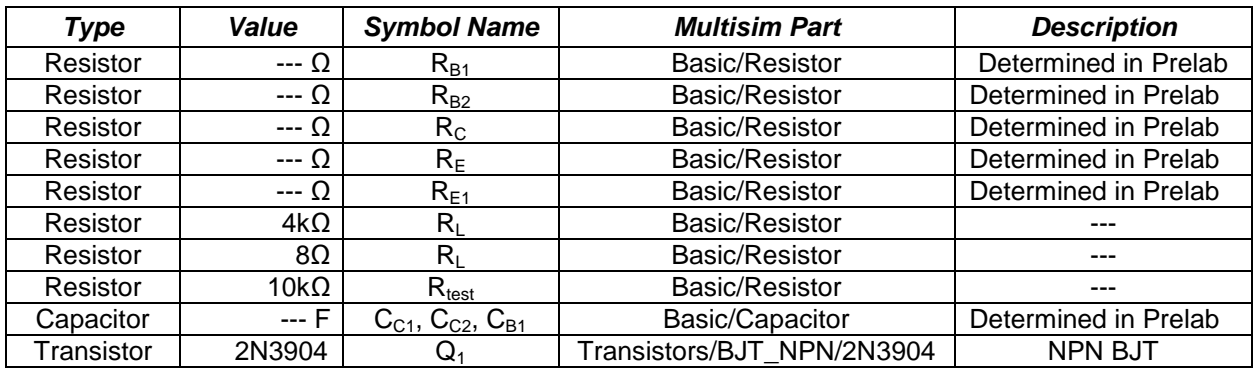

**Table 1 – Component List**

# **OBJECTIVES**

- To design a common-emitter amplifier to meet a set of specifications
- To simulate the designed common-emitter amplifier
- To build the designed common-emitter amplifier
- Measure voltage gain  $(A_V)$  with and without load in laboratory<br>• Measure R<sub>in</sub>, R<sub>out</sub> with and without load in laboratory
- Measure  $R_{in}$ ,  $R_{out}$  with and without load in laboratory

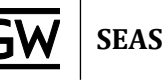

## **PRELAB**

#### *Part I – Generate Equipment List*

1. Read through the lab manual and generate an equipment list.

### *Part II – Common-Emitter Amplifier Design*

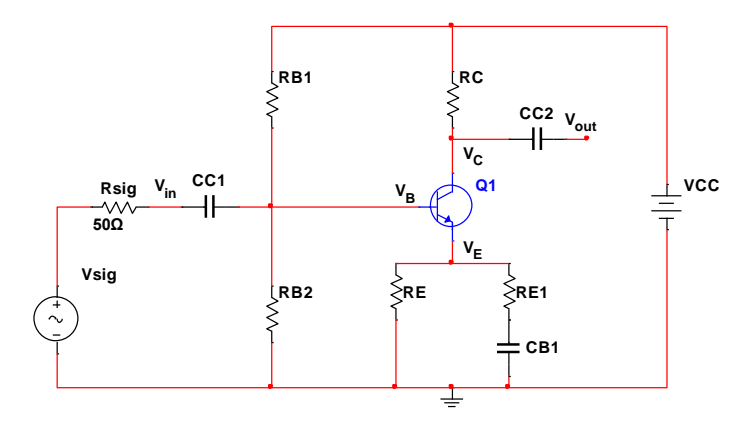

**Figure P.1 – Common-Emitter Amplifier with Emitter Degeneration Parallel Resistor**

- 1. **Read** the tutorial "**Designing a Common-Emitter Amplifier**" for help completing this prelab.
- 2. **Design** a **common-emitter amplifier** using a 2N3904 NPN BJT to meet the following specifications (hand in all calculations):
	- Quiescent Current  $(I_{CQ}) = 1mA$
	- $V_{CC} = 20V$
	- $A_{\vee}$  (unloaded) = -100 V/V
	- $R_{in} = 4k\Omega$
	- $R_1 = 4k\Omega$
	- $V_{in}$  = 10mV @ 10kHz
- 3. **Determine** the voltage gain  $(A_v)$  with load.
- 4. **Determine** the output impedance (**Rout**) **without the load**.
- 5. **Determine** the output impedance (**Rout**) **with the load**.

#### *Part III – Common-Emitter Amplifier Simulation*

- 1. **Build** the amplifier you have designed in Multisim. Use 50 $\Omega$  for R<sub>sig</sub>.
- 2. **Run** a **DC Operating Point Analysis** to determine the DC bias voltages and currents in the circuit.
	- a. **Show** the DC **voltages** and DC **currents** at every node.
	- b. **Verify** that the simulated DC values approximate your calculations.
- 3. **Run** a **Transient Analysis** to show five cycles of V<sub>in</sub> (not V<sub>sig</sub>) and V<sub>out</sub>. Ensure that both voltages are plotted with their own y-axis as done in the previous lab.
	- a. Place labels at the peaks of V<sub>in</sub> and V<sub>out</sub> making sure to mark this at the **same point in time**.
	- b. **Determine** the small signal voltage gain of the amplifier ( $A<sub>V</sub>$ ) with and without the load. **Verify** that it approximates your calculations.
	- c.  $\mathbf{R}_{\text{in}}(AC) = V_{\text{in}}/I_{\text{in}}$ . **Plot** and **measure** the input current  $I_{\text{in}}$  to determine  $\mathbf{R}_{\text{in}}(AC)$ .
	- d.  $\mathbf{R}_{\text{out}}(AC) = V_{\text{out}}/I_{\text{out}}$ . **Plot** and **measure** the output current  $I_{\text{out}}$  to determine  $\mathbf{R}_{\text{out}}(AC)$ .
	- e. **Increase** V<sub>in</sub> until V<sub>out</sub> is distorted (looks like a clipped sine wave). For the maximum value of  $V_{in}$ , what is  $V_{out}$ ? Does it match the calculated max voltage swing from the IV curve for the 2N3904 transistor?

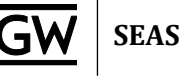

## **LAB**

#### *Part I – Bias Point Verification (DC Measurements)*

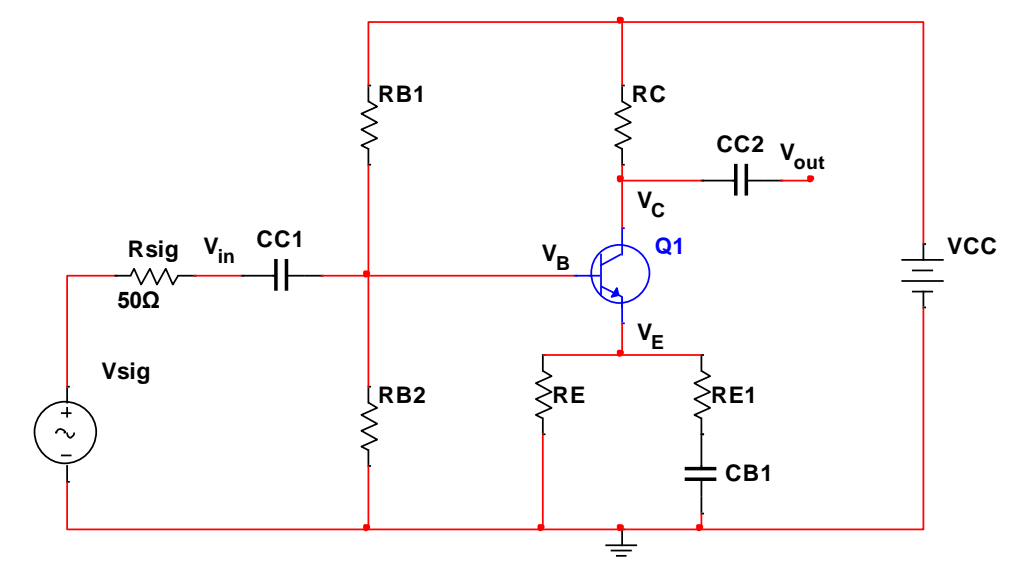

**Figure 1.1 – Common-Emitter Amplifier with Emitter Degeneration Parallel Resistor**

- 1. **Before building** the circuit in **Figure 1.1**, **measure** the exact resistances of **all** resistors using the DMM. **Record** these values.
- 2. **Build** the circuit in **Figure 1.1** using transistor 2N3904 and the resistor values found in the prelab.
- 3. **Before** attaching the function generator, oscilloscope, or the load:
	- a. **Measure VB**, **VE**, and **V<sup>C</sup>** using the DMM.
	- b. From the measured voltages, **calculate VBE**, **VCE**, **VCB**, **IB**, **IE**, **IC**, and **β**.
- 4. **Place** all hand **calculated**, **simulated**, and **measured** values for  $I_B$ ,  $I_E$ ,  $I_C$ ,  $V_B$ ,  $V_C$ ,  $V_{BE}$ ,  $V_{CE}$  $V<sub>CB</sub>$ , and β in a single table for analysis in your lab report.

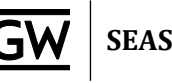

#### *Part II – Common-Emitter Amplifier Verification (Small-Signal Measurements)*

- 1. **Apply** the 10mV, 10kHz input signal using the function generator with **no load** attached. *Note: The 10mV (20mV<sub>PP</sub>) set on the function generator is "* $v_{\text{si}\alpha}$ *" NOT "* $v_{\text{in}}$ *" and the output* impedance of the function generator is 50Ω ( $R<sub>sio</sub>$ ).
- 2. **Use** CH-1 of the oscilloscope to measure *v***in**.
	- a. You **CANNOT** use autoset. Determine the proper period for the 10kHz signal.
	- b. **Ensure** CH-1 is set for **AC coupling**.
	- c. For CH-1, use the scope to set a **bandpass filter** to clear the noise from the circuit.
	- d. **Include** relevant measurements such as **Vmax** on the waveform.
- 3. **Use** CH-2 of the oscilloscope to measure *v***out**.
	- a. You **CANNOT** use autoset. Determine the proper period for the 10kHz signal.
	- b. **Ensure** CH-2 is set for **AC coupling**.
	- c. For CH-2, use the scope to set a **bandpass filter** to clear the noise from the circuit.
	- d. **Include** relevant measurements such as **Vmax** on the waveform.
- 4. **Determine**  $A_{\nu o}$  from the measured  $v_{\rm out}$ ,  $v_{\rm in}$ .
- 5. **Measure**  $R_{in} = V_{in} / I_{in}$ .
	- a. Because the scope can only measure voltage (not current), we use the following technique to determine **Rin**:
		- i. You have previously recorded  $v_{\text{in}}$ .
		- ii. **Attach** a 10kΩ resistor between the function generator and your amplifier's input. **Measure** the **voltage** across it.

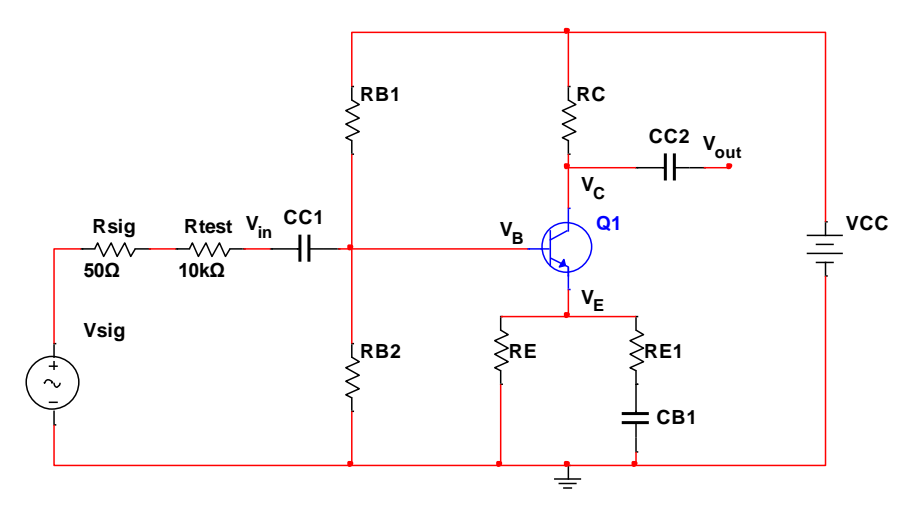

**Figure 2.1 – Circuit with Inserted 10kΩ Rtest**

- iii. **Use** Ohm's law to **calculate** the **current through** the 10kΩ resistor (**Iin**).
- iv. Since the 10kΩ is in series with your amplifier,  $I_{in}$  is the same with or without the 10kΩ resistor.
- v. **Calculate Rin =** *v***in / Iin** (use the value for *v*in recorded **before** the 10kΩ resistor).
- 6. **Increase**  $v_{\text{in}}$  until  $v_{\text{out}}$  **saturates** (clips). **Record** the value of  $v_{\text{in}}$  where saturation occurs.
- 7. **Attach** the 4kΩ load resistor and **measure** *v*out (across the 4kΩ load). **Determine AV(loaded)**.
- 8. **Attach** an 8Ω load resistor and **measure** *v*out (across the 8Ω load). **Determine AV(8Ω load)**. a. **Calculate** the **current** (**Iout**) through this resistor.
- 9. **Attach** a load resistor that is the same size as  $R_c$  and **measure**  $v_{out}$  (across the load). **Determine**  $A_V(R_C \Omega \text{ load})$ .
- 10. **Calculate Rout(unloaded) =** *v***out / Iout**.
	- a. **Use** the value of *v***out** recorded when there was no load attached.
	- **b. Use** the value of **Iout** calculated when there was an 8Ω load attached.

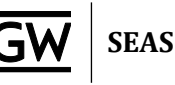

## **POST-LAB ANALYSIS**

- 1. **Include** all hand calculations in the final lab report.
- 2. For each part of the lab, **create tables** to compare your hand **calculated** data, **simulated** data, and **measured** data. If there are waveforms, include the waveforms from your prelab in your lab report to accurately compare them to the waveforms captured in lab.
- 3. **Calculate** percent error between hand **calculations**, **simulations**, and **measurements**.
- 4. **What** is the maximum output voltage swing of your amplifier? a. Did it **match** your calculations?
- 5. Is the **input impedance** (**Rin**) of a common-emitter amplifier high or low? **Explain**.
- 6. Is the **output impedance** (**Rout**) of a common-emitter amplifier high or low? **Explain**.
- 7. **When** the amplifier is attached a **load comparable to RC**, **what effect** does it have on the **gain**?
- 8. **When** the amplifier is attached a **small load**, **what effect** does it have on the **gain**? **Explain why** this occurs.
	- a. **What conclusion** can you draw about the type of load that a common-emitter amplifier can handle and still maintain gain?